# Upgrade Questionnaire

Complete this editable PDF form if you are upgrading from DVMAX® Software v. 7.0.12 or earlier. Answer all questions on the form, save it, and then email the completed form to the DVMAX Software Upgrade Department, using the address at the end of this form.

# **Practice information**

1. If your practice is a multi-user site, how many terminals are currently running the DVMAX Software (not including the server)?

2. What version of the DVMAX Software is currently installed?

To find the version, on a terminal running the DVMAX Software, go to File > About DVMAX and note the version listed in the middle of the window.

3. How large is your current data file? (Be sure to include units.)

To find the data file size, on the server locate the **DVMAXDataBaseFiles** folder. In this folder, the file with the extension .4dd. is your DVMAX data file.

4. Does your practice have high-speed internet? Yes  $\vert$  No $\vert$ 

If so, what kind? --

Is the internet connection available on your server? Yes  $\Box$  No  $\Box$ 

Is the internet connection available on your workstations? Yes  $\Box$  No  $\Box$ 

6. Do you use remote processing on a laptop outside of the practice? Yes  $\Box$  No  $\Box$ 

If yes, how many laptops are using remote processing at your practice?

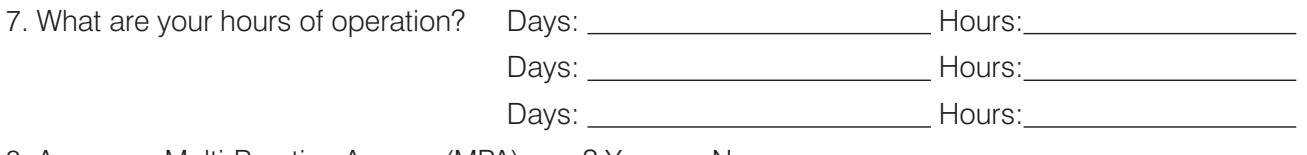

8. Are you a Multi-Practice Access (MPA) user? Yes | | No | |

# **Hardware, operating system, and network information**

You **must** complete this section. If you are not sure how to answer the technical questions below, contact your practice's computer technician and ask them to complete it for you.

Note: DVMAX technical support cannot assist you in completing this part of the questionnaire.

#### A. For the server (if multi-user):

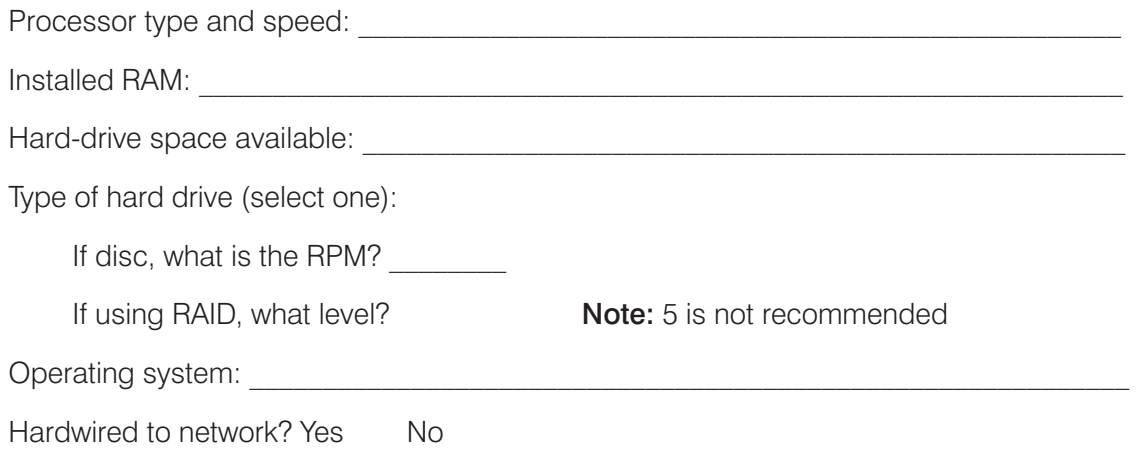

# B. For terminals or laptops:

Note: If you have several identical terminals or laptops, in the Count field list how many match the specifications for that type.

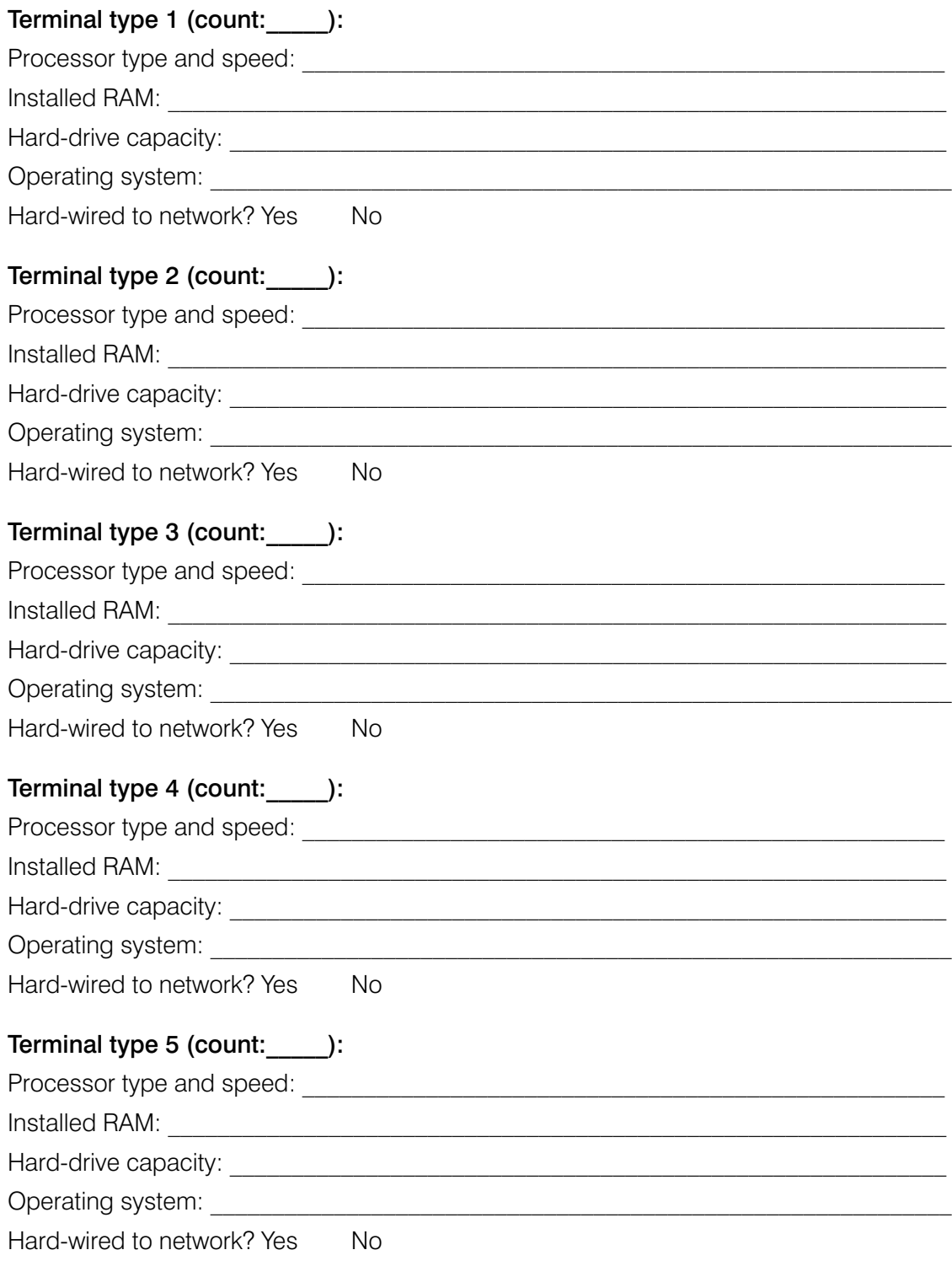

## **Contact information**

Name of person filling out this form:

Practice name and DVMAX ID:

City and state:

Phone number:

Your email address for upgrade communications:

### **Email completed form to:**

Katie Besnier, Upgrades Specialist IDEXX DVMAX Products dvmaxupgrades@idexx.com

For general questions, call 1-800-877-9221, ext. 89068

Thank you for your cooperation!

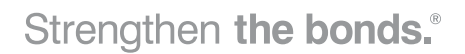

**ÖDVMAX** 

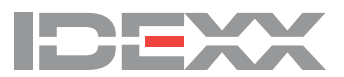

© 2019 IDEXX Laboratories, Inc. All rights reserved. • CLD-11698-00 \* DVMAX and Strengthen the bonds are trademarks or registered trademarks of IDEXX Laboratories, Inc. or its affiliates in the United States and/or other countries. All other product and company names and logos are trademarks of their respective holders. The IDEXX Privacy Policy is available at idexx.com.